# Comment entrer dans un thème en astro-généalogie

# Catherine Gestas

 $\overline{0}$ 

Chacun d'entre nous possède un trésor dans ses racines, un trésor constitué de toutes les expériences que notre arbre généalogique souhaiterait parvenir à nous transmettre.

Si la psychanalyse officielle est fortement marquée par le mythe oedipien ; il existe un autre mythe concernant lui aussi le père et le fils, celui d'Enée. Ce mythe est lié à la généalogie.

" Quand la ville de Troie en flammes et sur le point d'être détruite, Enée, un de ses grands héros fuit la ville avec sa femme et son fils en portant son père sur ses épaules, son vieux père Anchise rendu aveugle et infirme par les dieux. Enée son fils commence à fonder Rome grâce aux conseils de son père, mais ce n'est qu'après sa mort qu'Anchise devient un guide pour Enée, le guide le plus sûr dans le monde de l'invisible. "

Honorer, porter le poids de la filiation, c'est le prix à payer pour une liberté future et une créativité singulière, lorsque nous retournons aux sources de notre existence, au fond de nous mêmes nous trouvons un besoin de loyauté. Voyons comment le thème astrologique peut nous donner un éclairage concernant ces loyautés familiales.

Nous organiserons notre réflexion autour de trois axes :

- 1) Comment honorer la filiation visible dans le thème, faire face aux croyances familiales de la maison IV ;
- 2) Comment honorer, traverser l'ombre généalogique, faire face à la filiation invisible des maisons VIII et XII :
- 3) Nous terminerons notre réflexion par l'étude d'un thème qui montre comment une souffrance, une malédiction familiale peut devenir une bénédiction créative.

C'est une première approche généalogique ou " comment entrer dans le thème en psychogénéalogie ". Cette approche est nécessairement limitée.

J'évoquerai uniquement les portes à franchir pour entrer dans le généalogique des maisons : IV, VIII, XII du thème qui sont des seuils où l'histoire généalogique émerge.

L'étude généalogique d'un thème commence par l'analyse de ces trois maisons dans le thème, elle ne se réduit pourtant pas seulement à l'analyse de ces trois maisons singulières.

# **I-COMMENT HONORER LA FILIATION VISIBLE DANS LE THEME**

Franchissons la première porte de la généalogie. Le premier travail pour un astro-généalogiste consiste en l'analyse de la maison IV du thème. La maison IV pose les questions suivantes : Quelles sont mes racines ? Quelle est ma filiation ? C'est la fondation de notre carte du ciel.

# 1 - Le langage et la transmission familiale

Pour naître en tant que sujet différencié de la filiation il convient de voir ce qui a été transmis à partir des croyances familiales. Ces croyances familiales ont été transmises par le langage familial qui s'exprime en maison IV.

Dans la famille tout se transmet par le langage qui n'est soumis à aucun apprentissage par opposition à la langue écrite. Le langage familial décrit une manière spécifique de réagir aux événements, il traduit les modes d'expressions liés aux rôles que l'on a joués dans la famille. C'est par le langage que se duplique l'histoire affective des croyances familiales.

#### 2 - Les types de langage

Il peut être intéressant, sans faire de typologie enfermante de voir les différents types de langages liés à la maison IV du thème.

Chaque type de langage pose une interrogation à laquelle la vie de la personne viendra répondre. Voyons quelques exemples : le langage social et du paraître et le langage du secret et du sacrifice.

Le langage social : Jupiter en maison IV

Il correspond à des famille bâties autour de la réussite sociale. Dans ces familles, pour être accepté, il convient d'affirmer une réussite aussi brillante que celle des ancêtres. on n'existe que dans la reproduction d'une image sociale.

Les questions posées aux descendants derrière cette croyance sont : Comment " gagner sa vie sans la perdre " ?, Comment honorer les valeurs sociales de la famille en restant fidèle à soi-même ? Rimbaud est un exemple de ce type de dilemme. Comment honorer les valeurs sociales de la famille de militaires en restant fidèle à sa vocation de poète marginal ?

## ARTHUR RIMBAUD : JUPITER EN MAISON IV

Jupiter angulaire en Capricorne en maison IV opposé Vénus, carré Soleil et Ascendant, opposé Lune Noire

Le départ de son père militaire quand il a 6 ans a pesé lourd dans la vie de Rimbaud, et si on remonte les générations on s'aperçoit que son arrière grand père avait abandonné, 100 ans auparavant, son fils de 6 ans, les pères de la lignée de militaires continuaient à abandonner leurs fils au même âge en partant ou en mourant.

Pour Rimbaud les comptes non soldés de la famille ont pesé lourd, n'arrivant pas à les résoudre, il prit la fuite à 20 ans, effectuant alors une cassure essentielle dans sa vie, il renonce à la poésie, commence une réelle vie de négociant en Abyssinie où il mourra à 37 ans : Jupiter opposé à Vénus et carré Lune Noire symbolise sans doute cette rupture sociale.  $\overline{3}$  Le vrai secret dans cette famille est que l'on a exercé un métier que l'on aimait pas et que la généalogie de façon dissimulée a interdit l'accès à la vocation initiale.

La répétition du métier des ancêtres peut être un non-sens, nous ne sommes pas nés pour dupliquer l'arbre généalogique mais pour le vivifier, et la véritable transmission généalogique concerne les talents plus que les métiers.

# SIGMUND FREUD : NEPTUNE EN MAISON IV

Un autre exemple celui d'une famille fondée autour du langage du secret et du déni : Neptune en maison IV en Poisson

Dans une telle famille on se contrôle par des silences et des secrets plus ou moins bien partagés, le danger étant de rester collé, sans distance par rapport à l'histoire familiale.

Le non-dit, le secret modélise le fonctionnement inconscient de la famille. Dans une progression étonnante le non-dit de la première génération va devenir secret à la deuxième génération et impensable à la troisième génération.

Freud à cet égard est un exemple type, les secrets ont tenu une grande place dans sa famille. Un événement grave secoue la famille de Freud enfant, celui-ci sera toujours tu à l'enfant : quand Freud a neuf ans, son oncle paternel Joseph est accusé de mettre en circulation des faux billets et condamné à dix ans de travaux forcés. Un silence pesant s'installe dans la famille autour de ce drame, (Neptune en IV). Le silence et la honte de la famille lui interdisent de comprendre mais il sont à l'origine du talent d'investigation psychique de Freud pour entendre les secrets des autres.

Le secret de famille qui a marqué l'enfance du créateur de la psychanalyse a stimulé sa curiosité de chercheur, cela se traduira par l'éveil d'une force créatrice insoupconnée comme c'est souvent le cas quand les planètes transpersonnelles sont en maison IV.

#### 3 - Aller au-delà des croyances familiales

Comme ces exemples le montrent, chaque type de langage familial peut être porteur d'ouverture, il convient de renouer avec l'essence des planètes en maison IV pour les laisser se déployer dans le sens de la plus grande ouverture.

Il s'agit de sortir des pièges des familles enfermantes (Neptune et la Lune en IV) autant que de la peur d'abandon représentée par des familles à transactions chaotiques (Uranus ou Mars en IV).

Dans les ateliers de généalogie nous travaillons sur les loyautés, les attentes de la famille de façon à redéfinir les concepts de justice, de confiance et d'équité à l'intérieur de la famille. L'intérêt de cette approche réside dans la capacité de susciter un dialogue authentique entre une personne et son contexte familial.

Ce travail sur les croyances est un travail de différenciation de la filiation. Il y a un lien entre les liens verticaux de loyauté à la famille, à la société de l'axe IV/X et les liens horizontaux, les liens choisis (Maison I/VII du thème).

 $\overline{\mathbf{4}}$ 

Si les comptes du thèmes ne sont pas réglés par un système d'ardoise pivotante, c'est le monde extérieur qui devra rétablir les comptes non soldés de la famille (on le voit bien dans la délinquance juvénile). Il est important de rétablir les liens de loyauté dans la famille.

C'est dans la mesure où j'ai trouvé le lien profond qui me relie à ma généalogie, où j'honore le lien ancestral que je peux féconder le collectif de ma coupe de conscience et m'ouvrir à l'altérité. C'est de cette façon que j'honore et que j'apporte de la lumière au nom de mes ancêtres. C'est ce que fait Enée dans le mythe grec.

# **II - LES LOYAUTES INVISIBLES**

Il existe un héritage invisible au cœur de la transmission généalogique et ce sera mon deuxième point. Cet héritage correspond aux maisons VIII et XII du thème. Ces deux maisons sont des seuils importants pour entrer dans la généalogie.

Ces maisons correspondent aux loyautés familiales invisibles, il est important de distinguer la transmission de la maison VIII de celle de la maison XII.

#### 1 - L'inconscient généalogique des maisons VIII et XII

La maison VIII est le lien des complexes familiaux, elle correspond à des sujets tabous que l'on cherche à refouler au plus profond de l'inconscient, elle correspond aussi aux conflits non résolus, aux deuils non faits, aux morts prématurées.

Bien souvent ces secrets sont détenus par certains membres de la famille qui prennent le pouvoir de retenir le savoir appartenant à la chacun : c'est le pouvoir de ceux qui savent sur ceux qui ne savent pas.

La maison XII concerne les secrets qui ont été perdus à la conscience à travers le temps, le potentiel non réalisé de la famille, le grand rêve familial non abouti.

Cette maison porte la question qui est derrière la conception de la personne qui s'in carne, la maison XII porte aussi l'aspiration pour quelque chose de plus grand voire de transcendant.

Ces deux maisons sont en analogies avec ce que l'on appelle en psychogénéalogie les " charges fantômes ". Ces charges fantômes se transmettent par l'inconscient familial. Dès l'âge de sept mois l'enfant rêve les mêmes rêves que sa mère et devine les choses sur trois générations.

Ces charges fantômes sont les lacunes laissées en nous par les secrets des autres. Quelque chose qui est resté irrésolu, qui n'est pas cicatrisé dans la famille.

Ces charges fantômes ont fait l'objet de recherches en astrogénéalogie, elles corre spondent à des événements qui n'ont pu être élaborés symboliquement dans l'histoire des ancêtres. Ces événements non réglés de façon harmonieuse peuvent imposer aux descendants la nécessité de symboliser ce qui ne l'a été qu'imparfaitement par les générations passées.

J'ai recu en consultation d'astrogénéalogie une jeune femme qui portait en elle la souf france de l'arrière grand mère maternelle (Pluton/Lune en maison VIII), cette aïeule était l'enfant adultérine du roi d'une cour étrangère, le deuil de cet ancêtre n'avait pas pu être symbolisé puisqu'elle n'avait jamais été nommée dans la lignée généalogique, elle n'avait pas de place, pas d'inscription.

Il s'agissait pour cette patiente d'entendre et de reconnaître sans les minimiser le cha grin et la souffrance de cette aïeule privée d'inscription dans la généalogie et de lui redonner sa place.

Les symptômes physiques de cette patiente se sont atténués quand elle a pu symbolis er complètement l'histoire de son ancêtre au travers de la parole, des sentiments, d'une représentation en image et dans son corps, c'est-à-dire selon les quatre niveaux du sym bole. De cette façon la transmission généalogique s'est établie. Pour aller plus loin dans mon propos je soulignerai que : les grands parents et les arrières grands parents détiennent une clef essentielle pour l'inconscient, ils sont comme des divinités, déten teurs de processus créateurs.

# 2 - Quelques exemples concernant les " charges fantômes "

Voyons quelques exemples concernant les ombres familiales des maisons VIII et XII.

#### **SIGMUND FREUD**

Le thème de Freud me servira d'exemple pour évoquer l'ombre des archétypes parentaux de la maison VIII (Lune et Saturne). Continuons donc à lever le voile sur la généalogie de Freud.

Depuis la mort de Freud les travaux biographiques se sont accumulés, ils sont porteurs d'interrogations sur l'authenticité de la version officielle qui a été donnée de la vie de Jacob Freud, le père de Sigmund.

Le père de Freud n'a pas été marié deux fois mais trois fois, Lynn Bell en parle dans son livre " Les Filiations Planétaires ", la deuxième femme du père de Freud est effacée des registres d'état civil, suicide ou divorce, deux hypothèses qui expliqueraient la disparition du nom de cette deuxième épouse.

Quelle influence sur le fils de Jacob Freud ont eu les secrets liés à la vie aventureuse du père séducteur (Saturne en Gémeaux en Maison VIII au carré de Neptune), transgresseurs des lois de son milieu et de son temps. Ce fait est d'autant plus important que Freud est né quelques mois après la mort du grand père paternel ce qui en fait le porteur direct des secrets de la lignée paternelle (Saturne en maison VIII dans le thème).

Par ailleurs, Freud a quelques mois quand il perd son frère Julius, certains analystes ont fait le lien entre la deuxième femme du père de Freud qui n'est pas nommée et la mort du deuxième enfant dans la famille (Lune en VIII). C'est à partir des interrogations, de ces blessures généalogiques que Freud a découvert " ce trou noir que chaque personne porte en elle, ce nondit qui la relie au reste de la famille".

D'un autre point de vue, ces faits ont sans doute marqué le père de la psychanalyse qui n'a vu dans le mythe oedipien qu'un aspect de l'histoire et a négligé l'aspect généalogique en raison de sa propre histoire. Ce ne serait pas le désir incestueux personnel, ni le destin aveugle qui constituerait le ressort profond des événements tragiques qui frappent Oedipe mais l'enchaînement des fautes et des souffrances transmises par la lignée des pères dans le mythe grec.

"Labdacos " le boiteux, "Laoïs " le gauche, " Oedipe " pieds enflés, les rois de Thèbes portent des noms qui évoquent une déficience des pères, la difficulté à se tenir droit, le gauchissement de la fonction paternelle. Marie Balmary témoigne de cela dans on livre " Freud et la Faute Cachée du Père".

Il est fertile aujourd'hui de voir le mythe grec sous l'angle de la généalogie et c'est grâce aux outils forgés par Freud que ses successeurs ont pu s'aventurer dans ces recherches là.

# 3 - Aller au-delà des ombres généalogiques

L'ombre du couple parental est l'ombre principale à traverser dans le travail généalogique.

Quand nous ne sommes plus retenus en arrière par l'histoire douloureuse des ancêtres, les fonctions paternelles et maternelles peuvent être présentes à l'intérieur de nous, il est alors possible de manifester en notre nom propre, les dons ancestraux et la fécon dité de l'arbre.

Le dénie de la femme se paie cher dans les arbres généalogiques, l'évolution spirituelle est liée au statut que nous donnons à la féminité comme ouverture à l'inconscient.

Le manque d'inscription de la fonction paternelle dans la lignée touche le lien aux idéaux, à la parole, à la fonction symbolique : se penser autonome, c'est toujours par rapport à la lignée des pères.

# III - LE THEME DE DALI OU COMMENT UNE MALEDICTION **FAMILIALE PEUT DEVENIR UNE BENEDICTION CREATIVE**

Là encore j'organiserai ma réflexion autour de trois points.

 $\checkmark$ L'importance du poids de la généalogie chez Dali

Dans ce thème l'importance du poids de la généalogie est évidente : amas de planète en maison VIII et maison XII.

Dali a été conçu quelques mois après le décès de son frère, c'est un enfant de remplacement, c'est l'enfant du deuil (Ascendant Cancer, Lune Bélier angulaire

conjoint Noeud Sud et Lune Noire en Poisson en VIII).

Le Noeud Sud évoque toujours ce qui est en souffrance dans la généalogie tout autant que la Lune Noire en Poisson, une blessure liée à la vie intra-utérine à la conception Lune Noire en VIII. Dali a ressenti dit-il dans le ventre de sa mère, la tristesse et l'ambivalence de celle-ci. Il porte le poids de quelque chose qui n'est pas cicatrisé dans la généalogie : " Moi i'ai vécu la mort avant de vivre la vie ; mon fœtus baignait dans un placenta infernal, j'ai ressenti profondément la persistance de ce frère mort dont le fantôme m'a accueilli".

Dali a su exorciser sa place de revenant

Quand on prend la place d'un frère mort la légitimité de l'existence se pose, Dali y répond avec force (Soleil conjoint Mars, conjoint Mercure rétrograde en Taureau en Maison XI). Il va conjurer l'histoire de ce frère mort dans une dynamique de survie extraordinaire Soleil conjoint Mars planète de la survie.

Il se démarque de ce frère mort. La présence de ce frère mort s'illustre de deux façons :

Dali a peint 64 fois l'Angélus de Millet : un paysan et sa femme prient dans un champ de blé au-dessus d'un panier de pommes de terre. Quand on passe ce tableau aux rayons X on découvre sous le panier un cercueil d'enfant. Peindre 64 fois l'Angélus était pour Dali une sorte de rituel de conjuration.

Il épouse Gala la femme de Paul Eluard qui porte le même deuxième prénom que le frère mort Galo (Gala est le féminin de Galo) de cette facon il reste fidèle au frère au niveau inconscient

Le mythe des Dioscures Castor et Pollux avait pour Dali un sens de réalité viscérale " Ce frère mort est mon dieu obscur, car nous sommes lui et moi Pollux et Castor. Moi Pollux le frère immortel et lui Castor le frère mortel " (Soleil conjoint Mercure rétrograde).

Dali a eu la capacité de faire de ce frère mort, non pas un revenant mais un bon génie, dans le sens où Socrate l'entendait un bon daïmon.

✓ Dali a su incarner le grand rêve de la généalogie

Les potentialités de la maison XII qui représentent toujours des qualité au delà de l'ordinaire.

Dali a été conçu dans le deuil Pluton en Maison XII, mais il incarne aussi une réparation pour l'arbre de l'ordre de la foi et de l'espoir (Neptune trigone Lune en XII). Il a trouvé des moyens peu ordinaires de se guérir grâce à des capacités picturales géniales en laissant se manifester ses fantasmes et ses tendances oniriques dans la peinture en raison de la richesse de la maison XII.

conjoint Noeud Sud et Lune Noire en Poisson en VIII).

Le Noeud Sud évoque toujours ce qui est en souffrance dans la généalogie tout autant que la Lune Noire en Poisson, une blessure liée à la vie intra-utérine à la conception Lune Noire en VIII. Dali a ressenti dit-il dans le ventre de sa mère, la tristesse et l'ambivalence de celle-ci. Il porte le poids de quelque chose qui n'est pas cicatrisé dans la généalogie : "Moi j'ai vécu la mort avant de vivre la vie ; mon fœtus baignait dans un placenta infernal, j'ai ressenti profondément la persistance de ce frère mort dont le fantôme m'a accueilli ".

Dali a su exorciser sa place de revenant

Quand on prend la place d'un frère mort la légitimité de l'existence se pose, Dali y répond avec force (Soleil conjoint Mars, conjoint Mercure rétrograde en Taureau en Maison XI). Il va conjurer l'histoire de ce frère mort dans une dynamique de survie extraordinaire Soleil conjoint Mars planète de la survie.

Il se démarque de ce frère mort. La présence de ce frère mort s'illustre de deux façons :

Dali a peint 64 fois l'Angélus de Millet : un paysan et sa femme prient dans un champ de blé au-dessus d'un panier de pommes de terre. Quand on passe ce tableau aux rayons X on découvre sous le panier un cercueil d'enfant. Peindre 64 fois l'Angélus était pour Dali une sorte de rituel de conjuration.

Il épouse Gala la femme de Paul Eluard qui porte le même deuxième prénom que le frère mort Galo (Gala est le féminin de Galo) de cette façon il reste fidèle au frère au niveau inconscient

Le mythe des Dioscures Castor et Pollux avait pour Dali un sens de réalité viscérale " Ce frère mort est mon dieu obscur, car nous sommes lui et moi Pollux et Castor. Moi Pollux le frère immortel et lui Castor le frère mortel " (Soleil conjoint Mercure rétrograde).

Dali a eu la capacité de faire de ce frère mort, non pas un revenant mais un bon génie, dans le sens où Socrate l'entendait un bon daïmon.

✓ Dali a su incarner le grand rêve de la généalogie

Les potentialités de la maison XII qui représentent toujours des qualité au delà de l'ordinaire.

Dali a été conçu dans le deuil Pluton en Maison XII, mais il incarne aussi une réparation pour l'arbre de l'ordre de la foi et de l'espoir (Neptune trigone Lune en XII). Il a trouvé des moyens peu ordinaires de se guérir grâce à des capacités picturales géniales en laissant se manifester ses fantasmes et ses tendances oniriques dans la peinture en raison de la richesse de la maison XII.

9

Les ombres familiales ont ouvert à Dali des opportunités créatives immenses, elles l'ont mis en connexion avec des sources autres que l'histoire familiale.

On le voit dans ce thème, un trauma généalogique a alimenté une énergie de vie considérable permettant à la créativité de s'exprimer.

Pour conclure, je soulignerai combien les personnes ayant des planètes dans le triangle formé par les maisons IV, VIII et XII sont en très forte liaison avec tout l'environnement familial, elles ont un potentiel pour réparer, elles sont porteuses de solutions aux souffrances généalogiques. Et quand une solutions généalogique est trouvée c'est la famille entière qui en profite. C'est à travers ces personnes là que l'énergie qui était prisonnière dans les archétypes familiaux peut se libérer.

## **BIBLIOGRAPHIE**

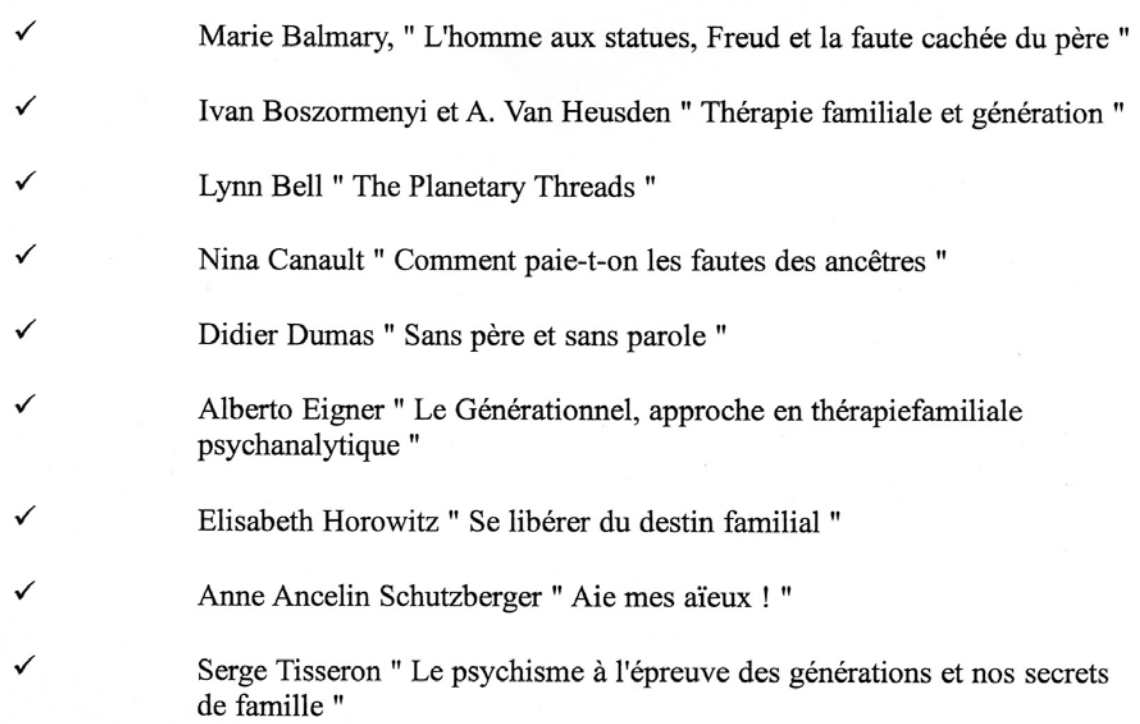